# **Networks**

EtherNet/IP Fundamentals and Troubleshooting Course Description

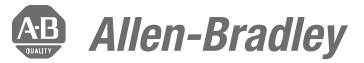

## **Course Agenda**

### **Day 1**

- Assigning a Computer's IP Address
- Pinging a Module's IP Address
- Assigning IP Addresses Using RSLinx Classic Software and Rotary Switches
- Assigning IP Addresses Using BOOTP-DHCP Server Software
- Isolating EtherNet/IP Network Problems
- Diagnosing Problems with EtherNet/IP Modules
- Diagnosing Problems with EtherNet/IP Network Components
- Monitoring an EtherNet/IP Network Using Web-Enabled Technologies

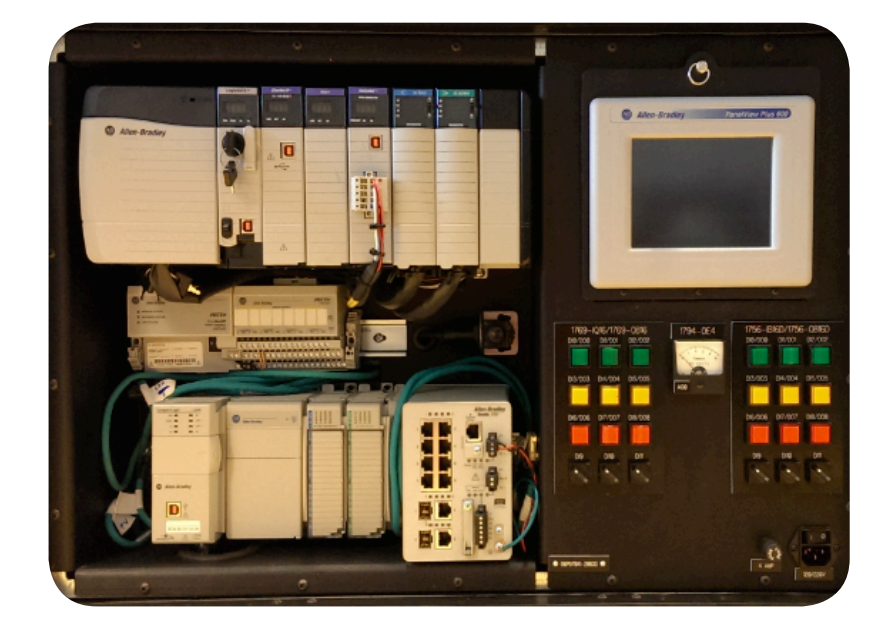

## **Course Number**

CCP180

## **Course Purpose**

After completing this course, you should be able to:

- Assign IP addresses to devices for communications over an EtherNet/IP network
- Diagnose and resolve issues with devices on an EtherNet/IP network

With this course, you will learn how to use various tools to assign IP addresses, such as BOOTP-DHCP Server software, RSLinx® Classic software, and rotary switches.

This course prepares you to effectively resolve issues with communications between a controller and the devices it is controlling. You will troubleshoot an EtherNet/IP network's media and components, including a Stratix® 5700 switch.

You will also have an opportunity to monitor diagnostic information using web-based technologies and modify a web server module's data views and tag values.

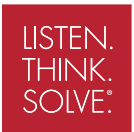

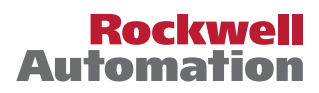

#### **Who Should Attend**

Individuals responsible for maintaining and troubleshooting devices on an EtherNet/IP network should attend this course.

#### **Prerequisites**

To successfully complete this course, the following prerequisite is required:

• Completion of the *Studio 5000 Logix Designer Level 1: ControlLogix System Fundamentals* course (Course No. CCP146) or equivalent experience, such as downloading project files to a ControlLogix® controller

#### **Technology Requirements**

All technology is provided for student use in the classroom by Rockwell Automation. It is not necessary for students to bring any technology with them when attending this course.

#### **Student Materials**

To enhance and facilitate your learning experience, the following materials are provided as part of the course package:

- • *Student Manual*:
- Contains the topical outlines and exercises
- Used to follow presentations, take notes, and work through exercises
- • *EtherNet/IP Procedures Guide*:
- Provides the steps required to complete tasks common to configuring devices to communicate over an EtherNet/IP network.

#### **Hands-On Practice**

Throughout this course, you will have the opportunity to practice the skills you have learned through a variety of hands-on exercises:

- Exercises focus on the skills introduced in each lesson.
- Exercises are performed on an EtherNet/IP workstation.

#### **Course Length**

This is a one-day course.

#### **IACET CEUs**

CEUs Awarded: 0.7

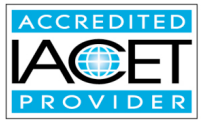

### **To Register**

To register for this or any other Rockwell Automation training course, contact your local authorized Allen-Bradley® Distributor or your local Sales/Support office for a complete listing of courses, descriptions, prices, and schedules.

You can also access course information via the Web at http://www.rockwellautomation.com/training

Allen-Bradley, ControlLogix, LISTEN. THINK. SOLVE., Rockwell Software, and Stratix are trademarks of Rockwell Automation, Inc. Trademarks not belonging to Rockwell Automation are property of their respective companies.

#### www.rockwellautomation.com

#### Power, Control and Information Solutions Headquarters

Americas: Rockwell Automation, 1201 South Second Street, Milwaukee, WI 53204-2496 USA, Tel: (1) 414.382.2000, Fax: (1) 414.382.4444 Europe/Middle East/Africa: Rockwell Automation, Vorstlaan/Boulevard du Souverain 36, 1170 Brussels, Belgium, Tel: (32) 2 663 0600, Fax: (32) 2 663 0640 Asia Pacific: Rockwell Automation, Level 14, Core F, Cyberport 3, 100 Cyberport Road, Hong Kong, Tel: (852) 2887 4788, Fax: (852) 2508 1846